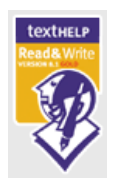

## **Read and Write Gold Tip Sheet**

## **Main Toolbar**

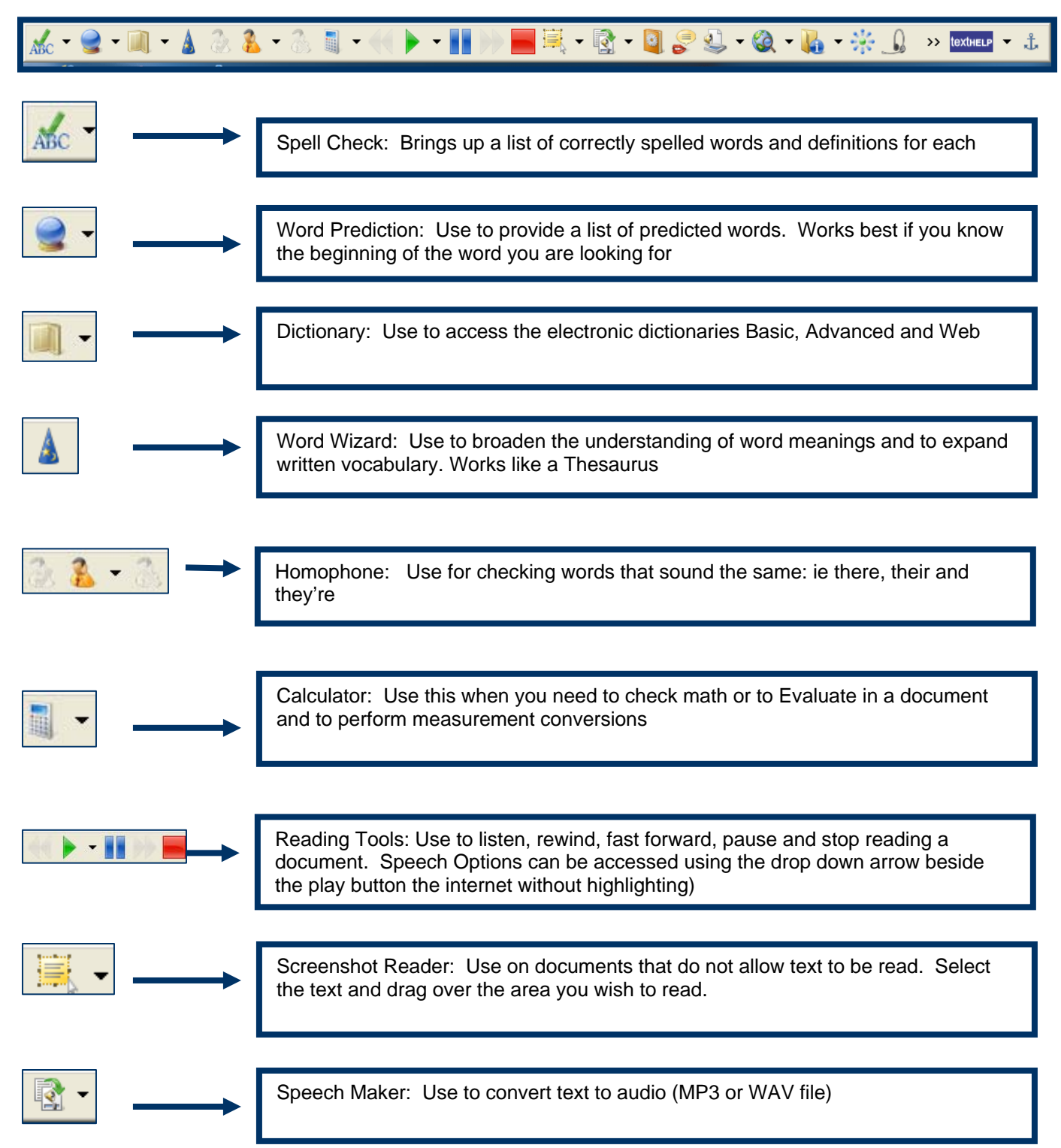

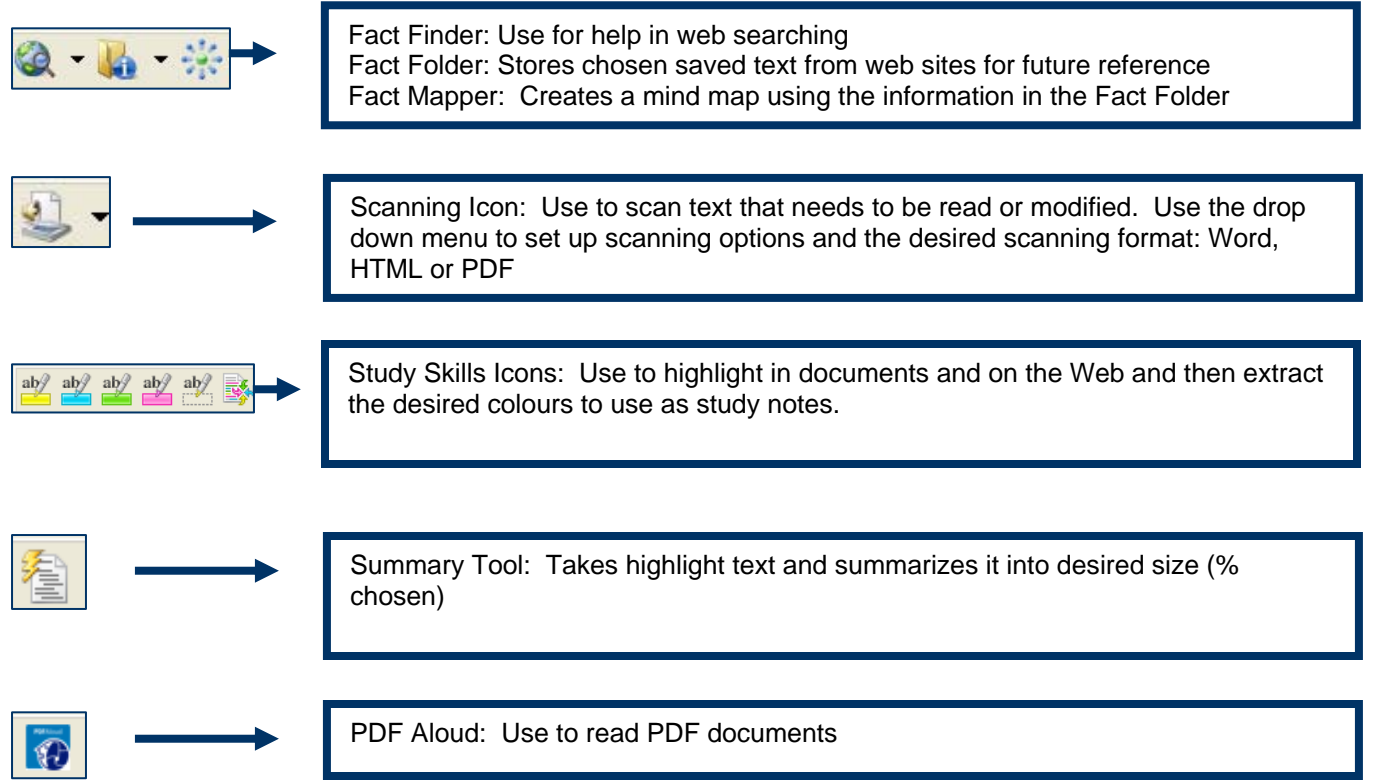

## **PDF Aloud Toolbar**

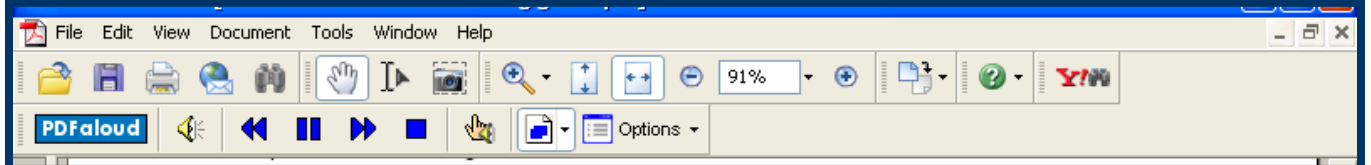

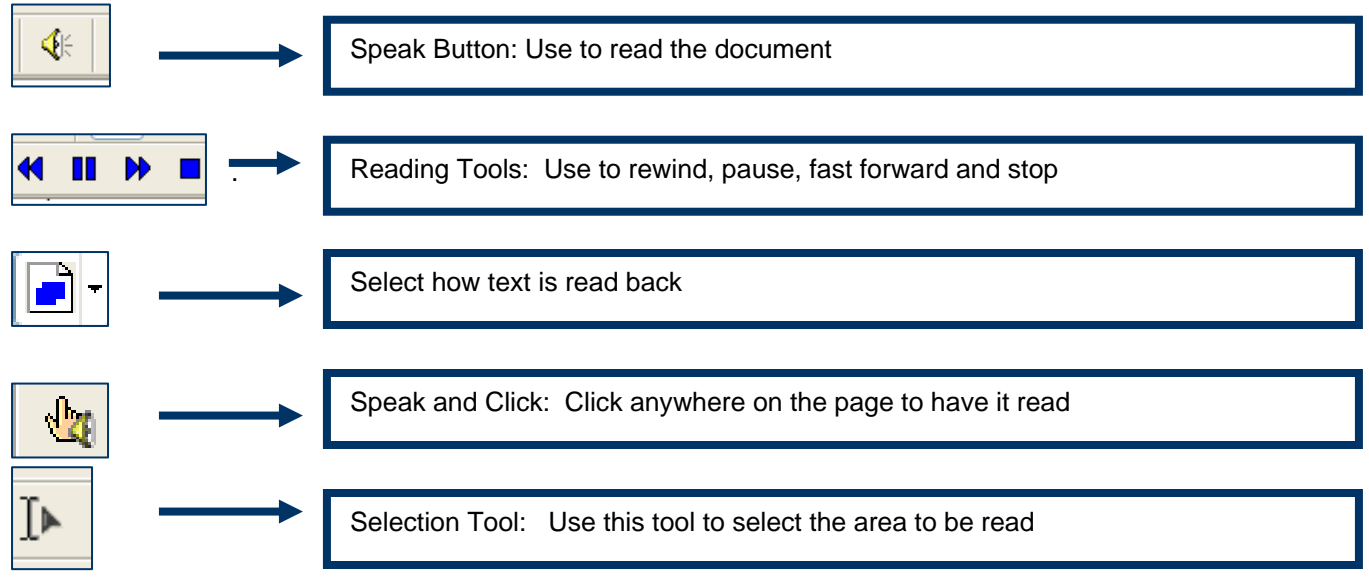

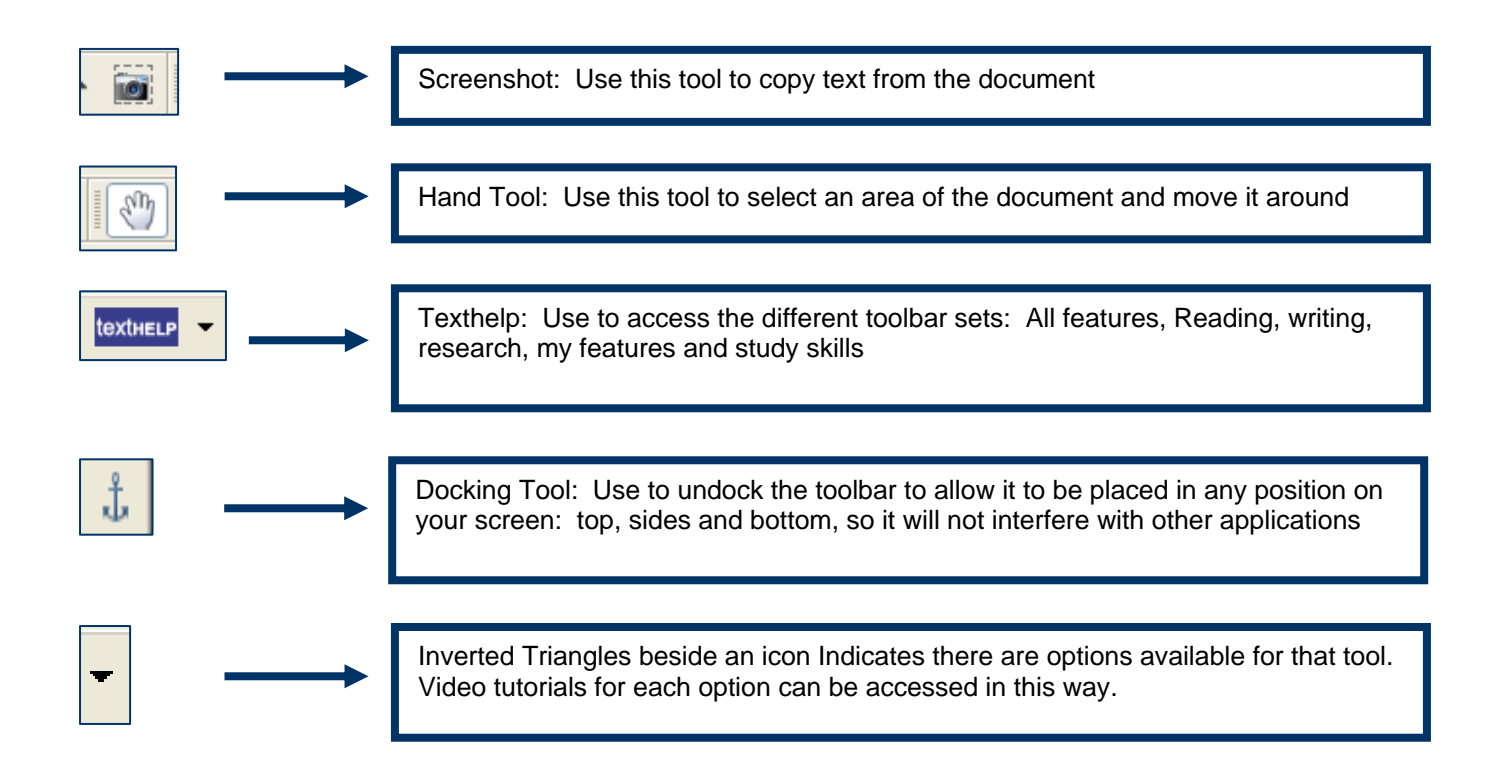